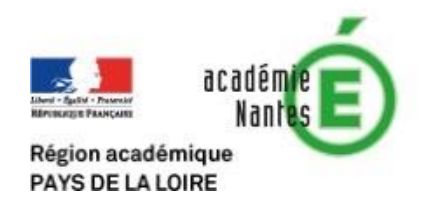

## **DE L'IMPORTANCE DE LIRE**

## **Préambule :**

Un constat est fait par de nombreux enseignants : de nombreux élèves ont tendance à lire les programmes de façon très superficielle. Ce document a pour but de donner des exemples qui apprennent à nos élèves l'importance de lire attentivement et intégralement un programme.

Il peut être intéressant de ne pas donner tous les exemples proposés à la suite. On enchaine des programmes qui semblent fonctionner de la même manière, avec des variantes afin d'éviter de lire le programme en ne prenant que quelques éléments qui le constituent.

Par exemple :

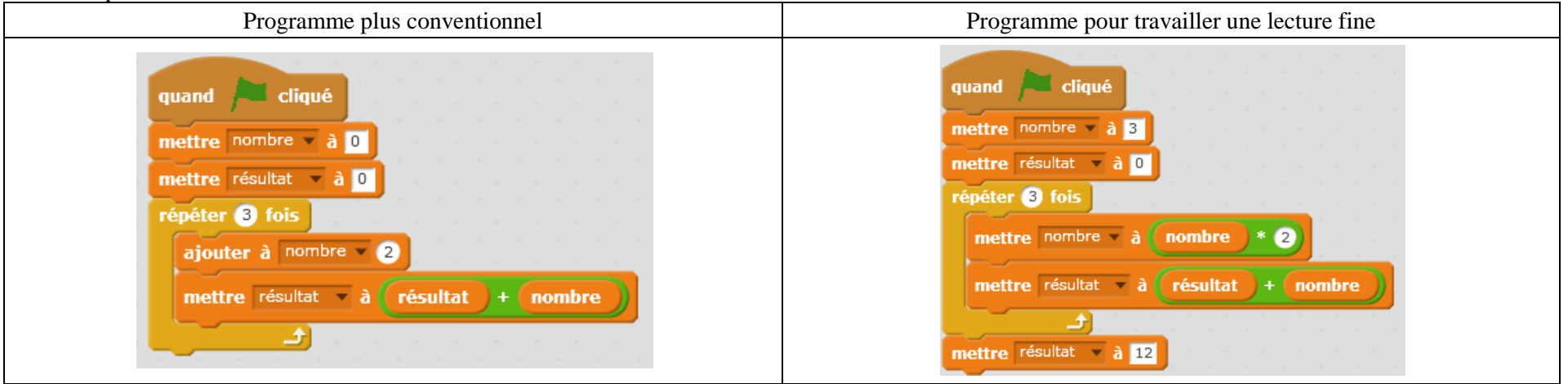

## **Au collège**

**on privilégiera la colonne "sous Scratch" au cours du cycle 4 la colonne "en débranché".**

**Au lycée on pourra débuter ou non par la colonne "en débranché" et aller vers la colonne "sous Python"**

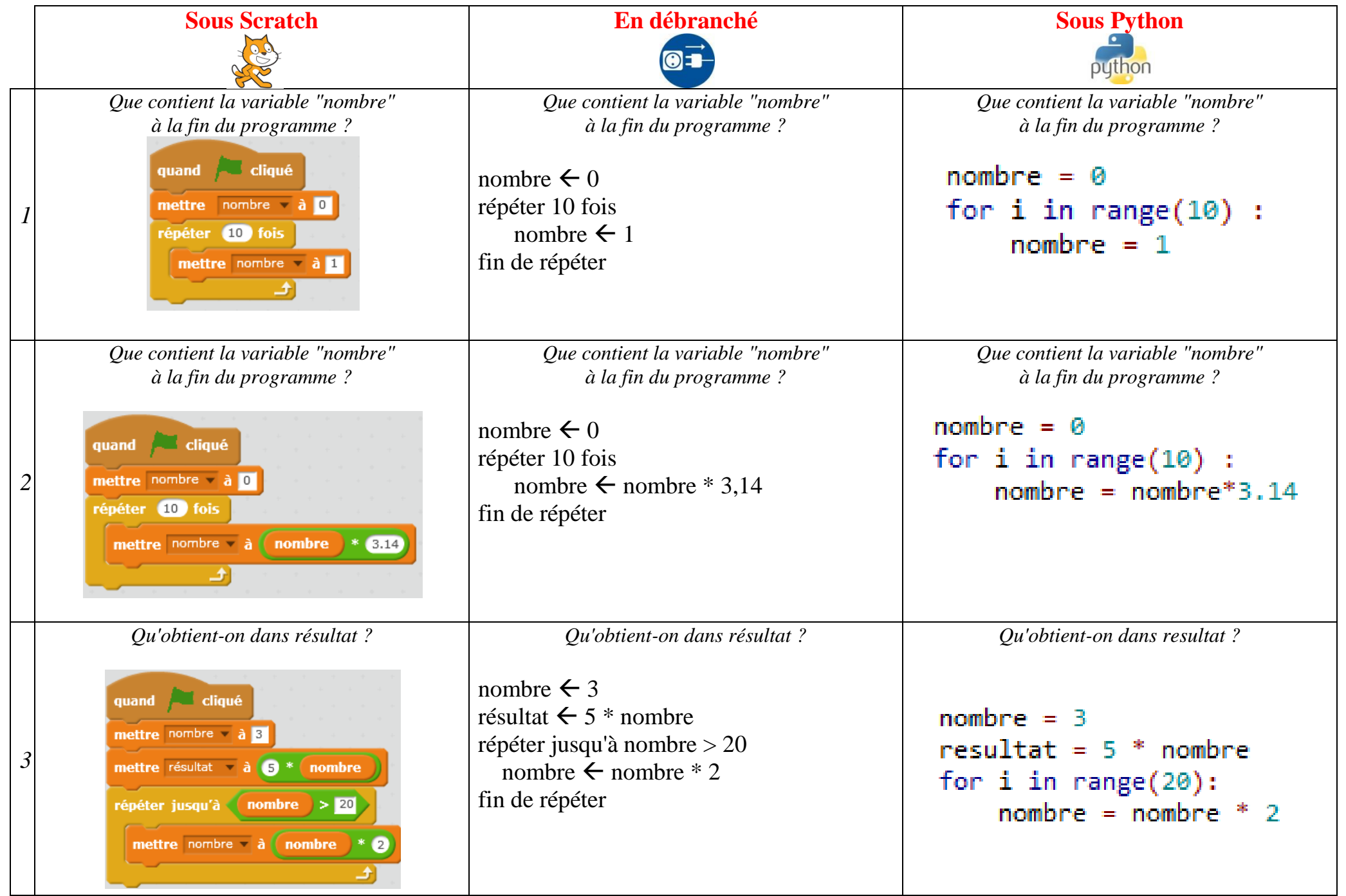

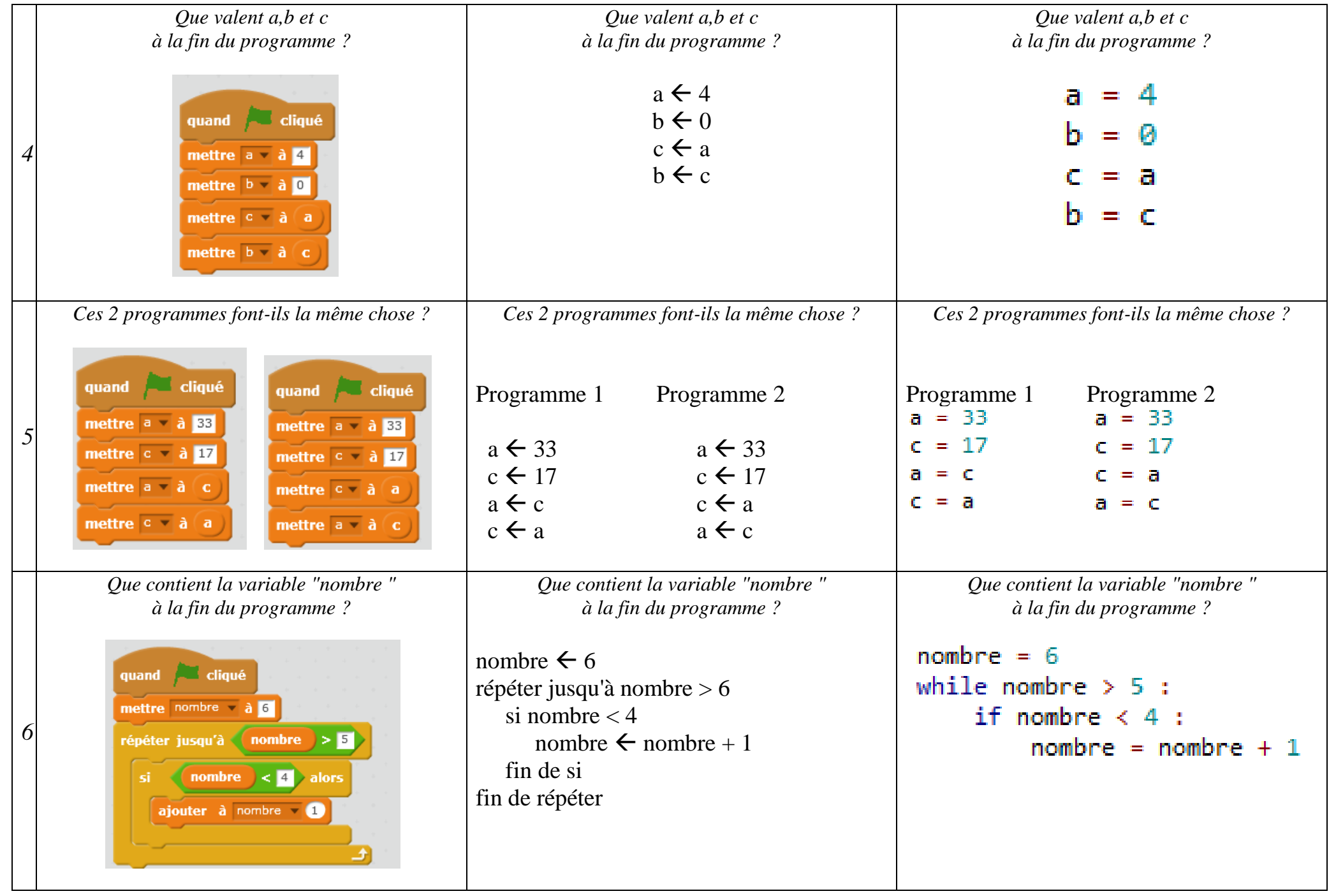

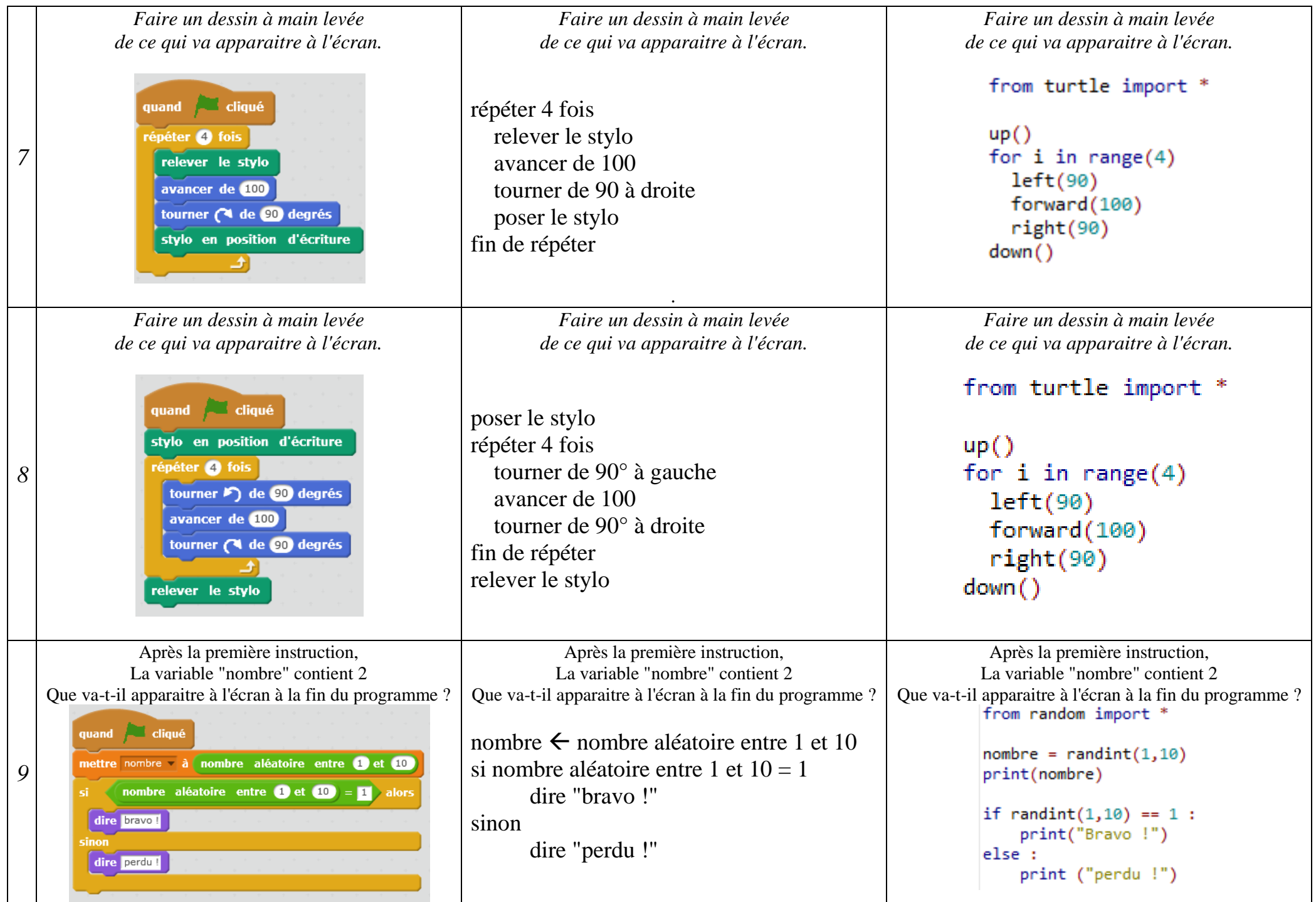

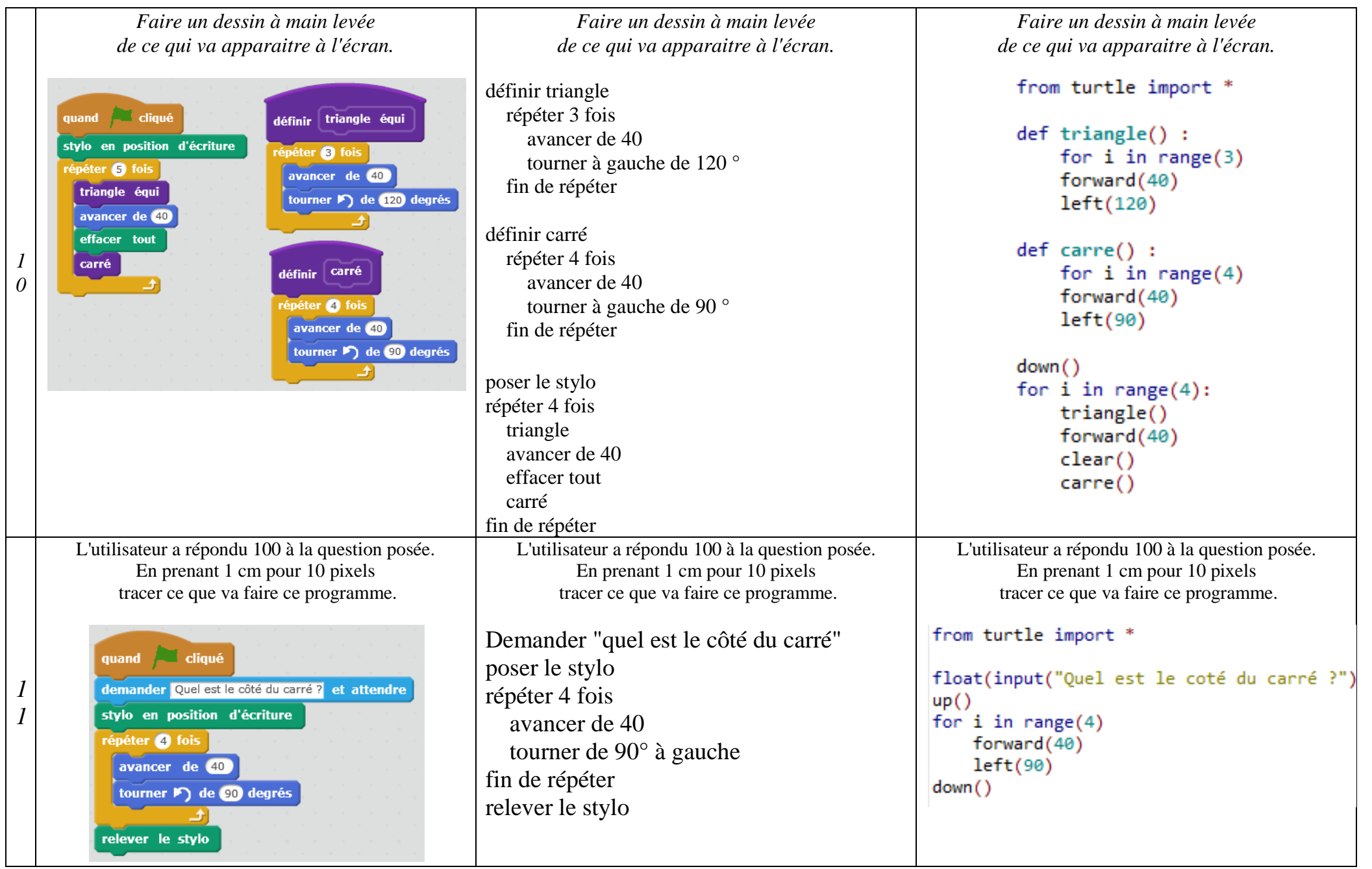

## **Les réponses et quelques éléments d'analyse.**

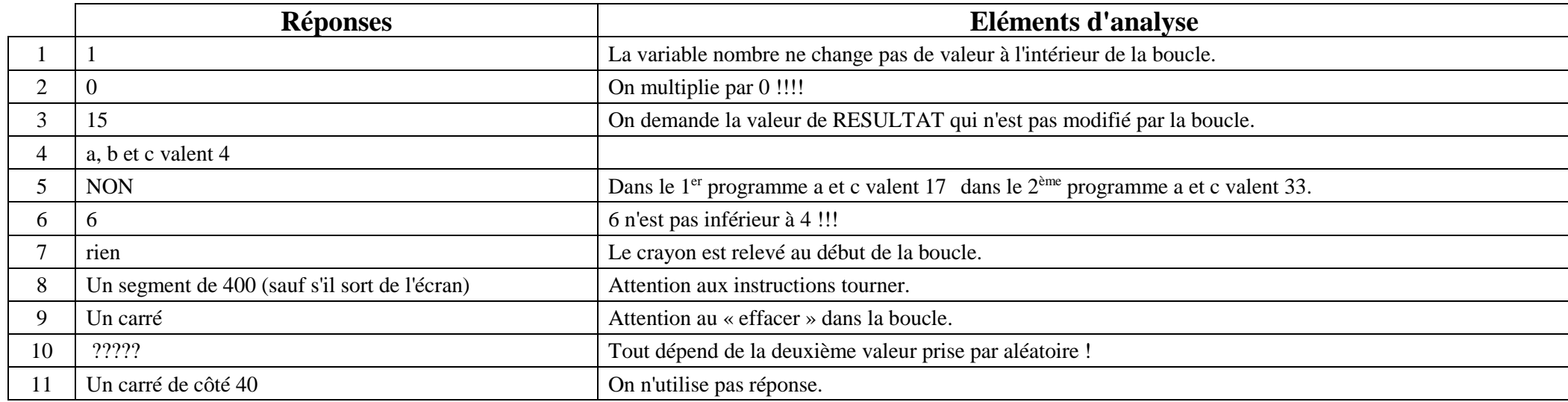